# Joining the NHS Scotland Video Conferencing Service "The Implementation Cook Book"

Version 1.2 August 2011

Unrestricted Version without Firewall Configurations

**Classification: None** 

Page 1

# **1. Purpose of the Document**

The purpose of this documents it to provide an easy to implement guide to migrate or establish local video conferencing services that comply with the national standards, communicate over N3 and can utilise the national VC infrastructure.

The document does not set out to provide a full set of options, but aims to provide a workable solution that can be easily implemented.

# **2. Summary of the NHS Scotland Video Conferencing Standards**

#### **2.1. Quality of Service**

To achieve Quality of Service for video services, network traffic is marked at the N3 router, based on source or destination IP address. Video conferencing can be identified and tagged as Assured Forwarding number 4 (AF4) of the six layer model.

QoS on N3 is only effective across the N3 network (i.e between N3 routers) and does not extend to end point devices on the LAN or non-N3 routers within COINS. Extension of QOS into the LAN environment can be achieved by setting up VLAN's within the Health Board network to separate video devices from voice and data networks. These VLAN's should adopt QoS wherever possible; this could be by trusting the N3 marked packets, or re-marking locally to local standards.

#### **2.2. IP Addressing**

The IP subnet reserved for video services is 10.247.64.0/18 (10.247.64.0 to 10.247.127.255)

Applications for video addresses should be made to nisgtelecom.nss@nhs.net

#### **2.3. Firewall Recommendations**

A range of methods and products are available that allow traversal of NAT and firewall boundaries in a secure and timely manner. The preferred solution to overcome these problems will depend upon the local site's security policy, IP addressing policy and choice of firewall products.

It is planned that for VC, the DMZ deployment or H.323 aware firewalls can be adopted both centrally at the data centre and locally at the Health Boards. When these solutions aren't appropriate, border negotiation devices should be considered.

DMZ Port Requirements -

- Firewall at all sites to allow all ports to/from 10.247.64.0/18 on the DMZ interface, or,
- Firewall at all sites to allow the ports shown to/from 10.247.64.0/18 on the DMZ interface.
- Firewalls to deny access between their DMZ and their local/hosted services

#### **2.4. Gatekeeper Hierarchy**

Gatekeepers within NHS Scotland will be arranged in a hierarchy with each gatekeeper only knowing its parent and child gatekeepers as well as any directly registered endpoints. The central NHS Scotland gatekeeper will be linked to the JANET network to provide onward routing.

#### **2.5. Dial Plan**

End points should be programmed with a minimum of the last 9 digits of the E164 address. This will ensure that E164 numbers displayed will operate across all health board areas in Scotland. The master gatekeeper will be programmed to add or remove the additional 6 digits that uniquely identifies NHS Scotland (004405) to external calls.

The Dial Plan is detailed below.

#### **Table 1 The Dial Plan**

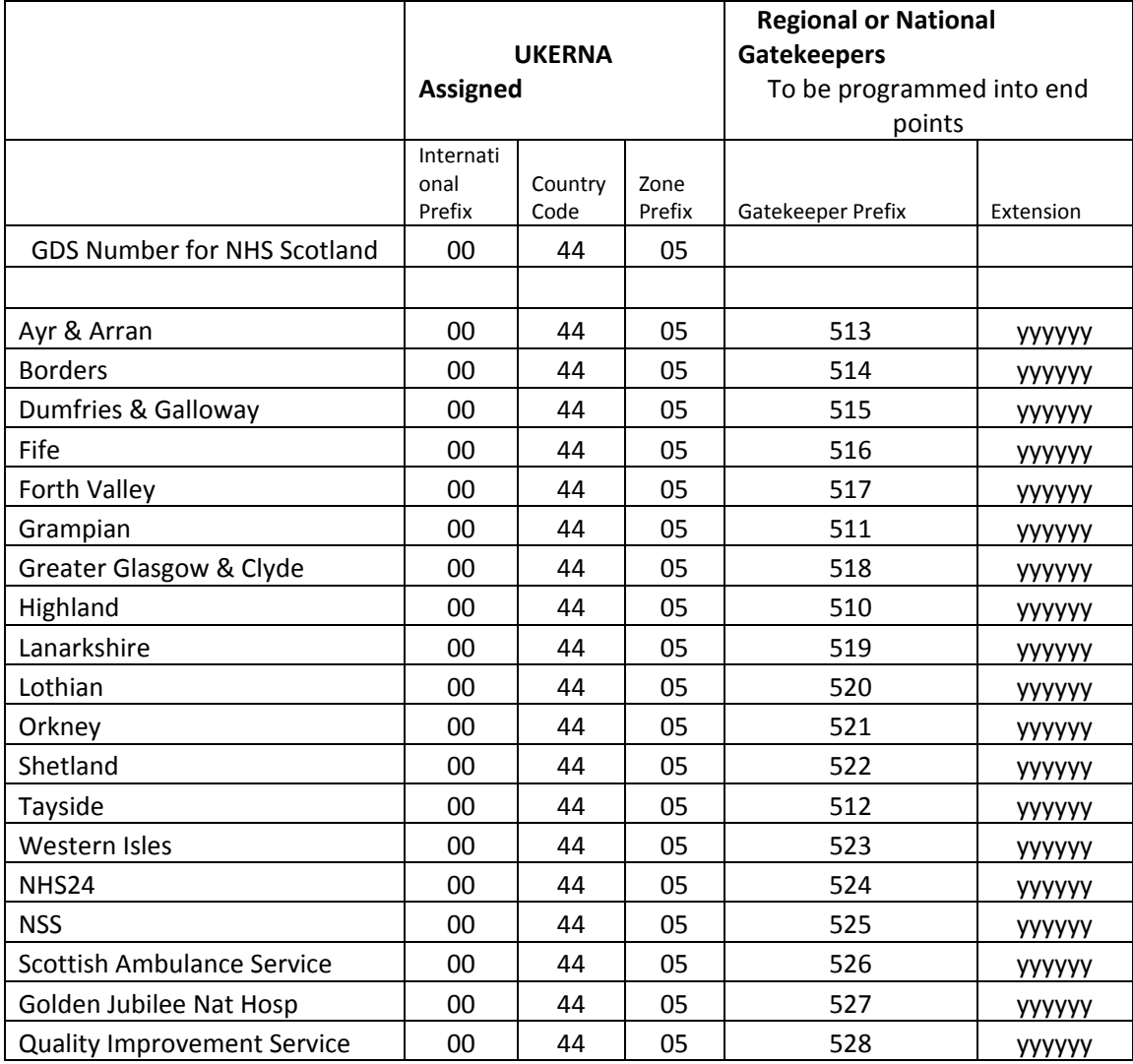

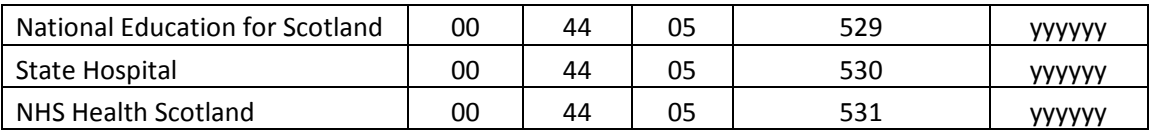

For example, an endpoint in Highland will have an E164 address programmed into the endpoint of:

#### 510123456

Health boards will be required to educate users that the full external address would be:

004405510123456

#### **2.6. H323 ID & URL Dialling**

This field may be left blank or configured for local use as all calls will be routed using E164 addresses. When a call is made using a URL the domain name will be stripped by the VCS and the call routed using the E164 address.

If a user wishes to dial a URL it must be of the form

<9 digit E164 Address>@vc?.scot.nhs.uk where ? is the agreed board identifier (max 3 characters) used in the system name.

e.g. 512123456@vct.scot.nhs.uk for an endpoint in Tayside

For SIP only systems uniquely identified with an individual user (eg PC based systems) the recommended standard remains:

<NHSMail User Name>@vc.scot.nhs.uk

i.e joe.bloggs@vc.scot.nhs.uk for centrally registered Movi users

or joe.bloggs@vcY.scot.nhs.uk (where  $Y =$  board identifier)

The vc.scot.nhs.uk should be routable and should resolve to the appropriate VCS / SIP registrar.

# **3. Joining the IP Subnet**

- Identify the sites on your network that require video conferencing access.
- For each site, estimate the number of hardware based video conferencing systems that you currently have.
- For each site, using the information above, establish the number of IP addresses you need to allow a reasonable degree of growth. Please do not over apply for addresses, as the available address range is small.
- Apply to National Services for you address allocation by e-mailing nisgtelecom.nss@nhs.net.
- For each N3 site complete the change request form (see Appendix 1) using the address allocation given, and adding in the site details. Completed forms should be emailed to nisgtelecom.nss@nhs.net.
- Please note that PC based video conferencing systems are not allowed onto the VC subnet. This is for dedicated, hardware based video conferencing systems only.

# **4. Internal Network Configuration**

N3SP will route the VC Subnet to the local site Firewall. How the subnet is distributed throughout the site depend upon the site configuration.

While there are a number of options for deploying video conferencing with the organisation, the simplest is to establish a routable video conferencing VLAN. It is recommended that QOS is enabled.

# **5. Firewall Traversal**

If the VLAN solution is adopted, it will be necessary to allow video data on the VC subnet to pass through the firewall. As the video network is for VC systems only some board have decided to allow all traffic on the VC address range (10.247.64.0/18,10.247.64.0 to 10.247.127.255) through the firewall.

#### **Table 2 Firewall Rules – Open Configuration**

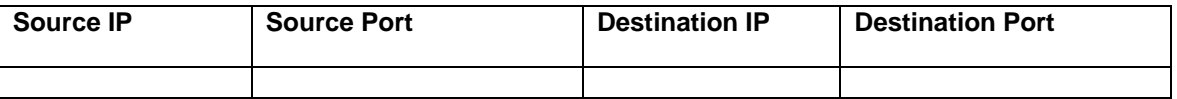

Should tighter controls be required, the following is a list of rules currently identified. However please note that video conferencing is notorious for using non-standard ports. It should be anticipated that if this solution is adopted, a degree of testing and maintenance should be anticipated.

**Table 3 Firewall Port Configuration – Restricted Configuration for Tandberg / Polycom Systems** 

| Source IP | <b>Source Port</b> | <b>Destination IP</b> | <b>Destination Port</b> |
|-----------|--------------------|-----------------------|-------------------------|
|           |                    |                       |                         |
|           |                    |                       |                         |
|           |                    |                       |                         |
|           |                    |                       |                         |
|           |                    |                       |                         |
|           |                    |                       |                         |
|           |                    |                       |                         |
|           |                    |                       |                         |
|           |                    |                       |                         |
|           |                    |                       |                         |
|           |                    |                       |                         |
|           |                    |                       |                         |
|           |                    |                       |                         |
|           |                    |                       |                         |

#### **If using Lifesize systems the following additional rules will be required**

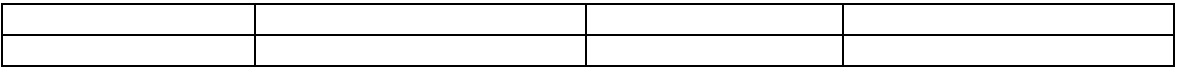

If you are using the central TMS server the following rules will also be required.

#### **Table 4 Firewall Rules Required to Support TMS Management System**

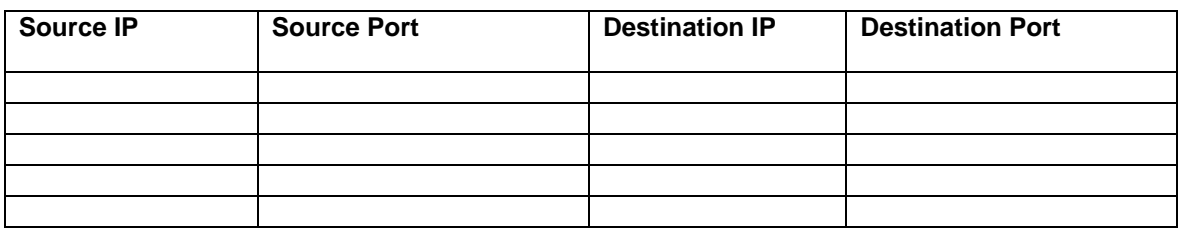

It is recommended that where firewalls support H323 / SIP awareness, this is not enabled.

#### **6. Gatekeeper Configuration**

If a gatekeeper<sup>1</sup> is utilised within the health board set up, this should be set up to link to the national gatekeeper. This should be undertaken in conjunction with the current maintenance provider, NuVideo and NISG.

Gatekeepers should not be neighboured with other health boards as a strict hierarchy is in place.

Where no gatekeeper currently exists, consideration can be given to registering video conferencing endpoints with either the central gatekeeper or a partnering health board.

Considerations for this are as follows:

1

- ISDN connectivity will still be required for connection to systems outwith the N3 network
- If ISDN breakout is required, devices must be registered on the same gatekeeper as the ISDN Gateway
- ISDN breakout is not currently provided as a central service on the national gatekeeper.
- Health boards such as NHS Highland, NHS Grampian and NHS Lothian may be able to provide gatekeeper / gateway services through local agreement.
- The impact on the number of concurrent call licences on the gatekeeper should be considered. If this is high, a more appropriate solution may be the purchase of a local gatekeeper.

For advice on Gatekeeper configuration, please contact hazel.archer@nhs.net

<sup>1</sup> A Gatekeeper is a network device that provides addressing service for H.323 (Internet-based) videoconference clients. It may also be configured to impose network bandwidth restrictions and establish dialling rules. Registration by the videoconference client usually takes<br>place when the client is started; the address of the gatekeeper is put into the cli videoconference device to "dial" another device using the videoconference address rather than an IP address (which could be changed by DHCP).

#### **Figure 1 Gatekeeper Hierarchy**

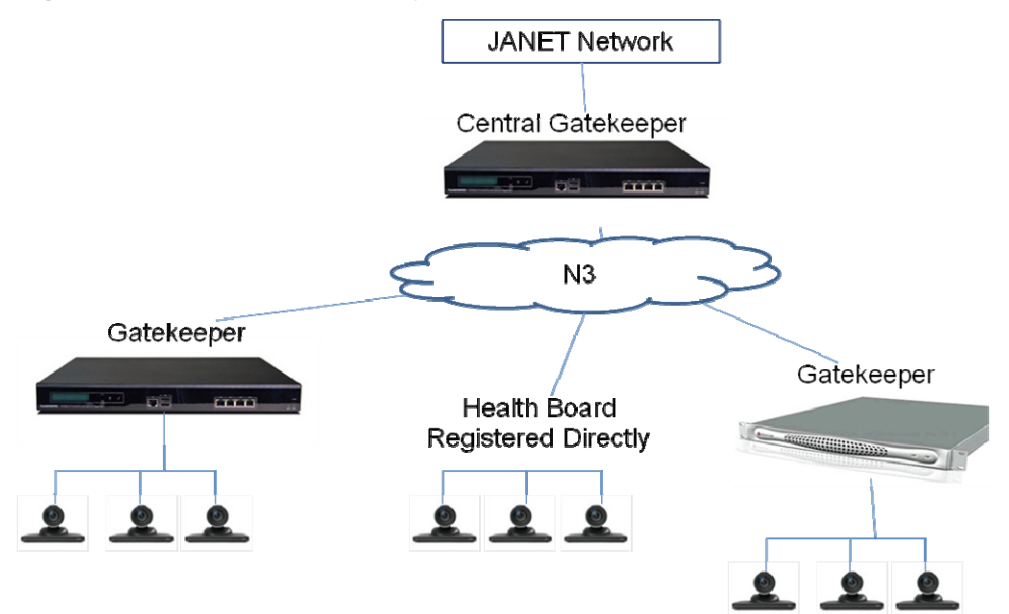

# **7. Video Conferencing Dial Plan**

The video conferencing dial plan is based on a hierarchy where each gatekeeper knows the location of the systems registered to it and the gatekeeper above it. Traffic is routed by way of the E164 address. The E164 address is made up of a number of parts. Within NHS Scotland, the agreed dial plan is as follows:

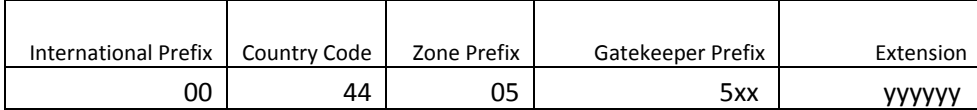

Within NHS Scotland, it has been agreed that only the last 9 digits of the full E164 address need to be used for endpoint configuration and dialling. Traffic leaving the NHS Network will be automatically prefixed with 004405.

Gatekeeper prefixes are allocated by NISGTelecom. 6 digit extension numbers are allocated by health boards.

Consideration should be given to adopting an appropriate dial plan within the Health Board. Options include:

- Using the last 6 digits of existing ISDN extension numbers
- Using a site identifier, followed by ISDN DDI numbers
- Sequential numbering (if ISDN DDI is not required)

If the health board contains more than one gatekeeper, this needs to be reflected in the dial plan. If required, advice can be provided from the project team. (Contact hazel.archer@nhs.net for details.)

# **8. System Naming Conventions**

The name is used to identify endpoints appears in various places in the web interface of management system, and in the display of the video endpoint unit (so that you can identify it when it is in a rack with other systems). The system name is also used by management systems. We recommend that the systems are named in a way that allows you to easily and uniquely identify it.

The agreed naming convention for videoconferencing endpoints is as follows.

#### **Healthboard.town.site.room**

For example, a videoconferencing endpoint situated in the Conference Room at Aberdeen Royal Infirmary would be displayed in the following format;

#### **NHSG.Aberdeen.ARI.Conference\_Room**

To avoid names of excessive length, health boards may use recognised abbreviations in the town.site.room section.

The healthboard section must be unique and should conform to the following table.

#### **Table 5 Agreed Health Board Identifiers**

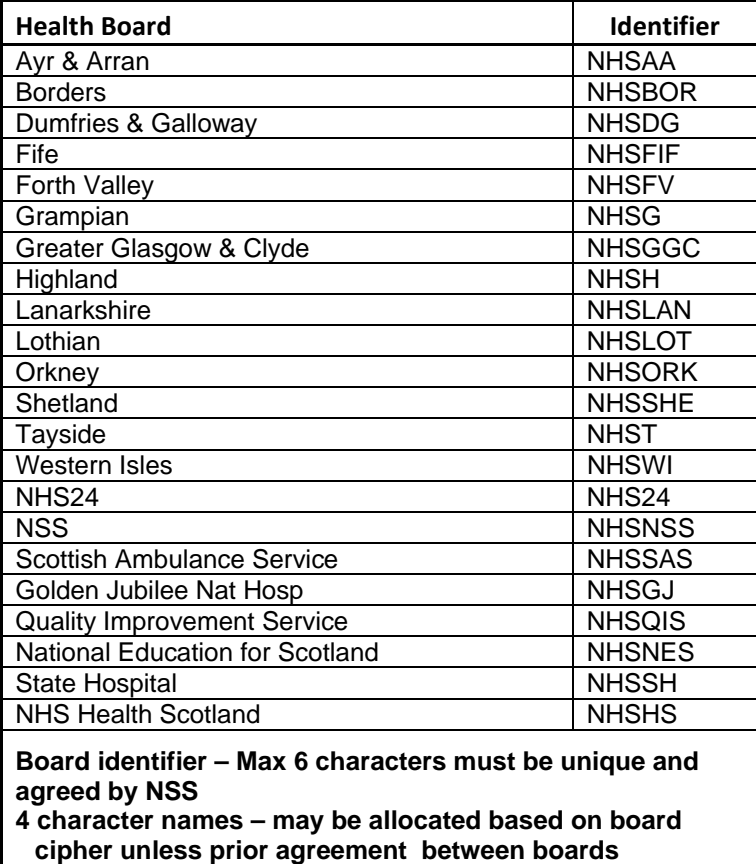

e.g. NHSG.Aberdeen.ARI.Committee\_Room\_1

# **9. Endpoint Configuration**

Before proceeding with a full scale migration, it is recommended that a test system be configured using the settings described in Appendix 2. Using this test system, a range of calls should be made to systems across a number of health boards. These test calls should include both Tandberg and Polycom systems. When you are happy with the configuration, each endpoint in turn should be configured with its new IP address and E164 number. When updating the systems it is recommended that the configuration options detailed in Appendix 2 are applied to each system.

# **10. Appendix 1 Sample Change Request Form**

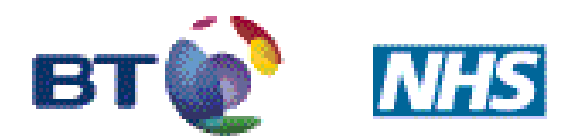

# Working together to deliver N3

#### **All fields are mandatory.**

#### **Requestor Details :**

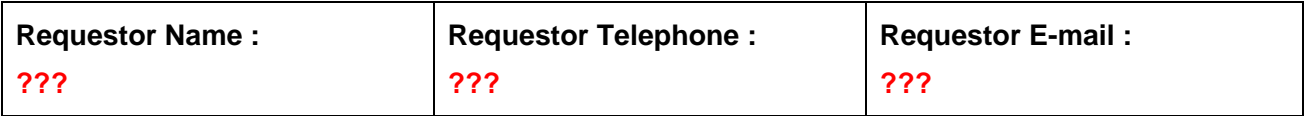

#### **Site Details :**

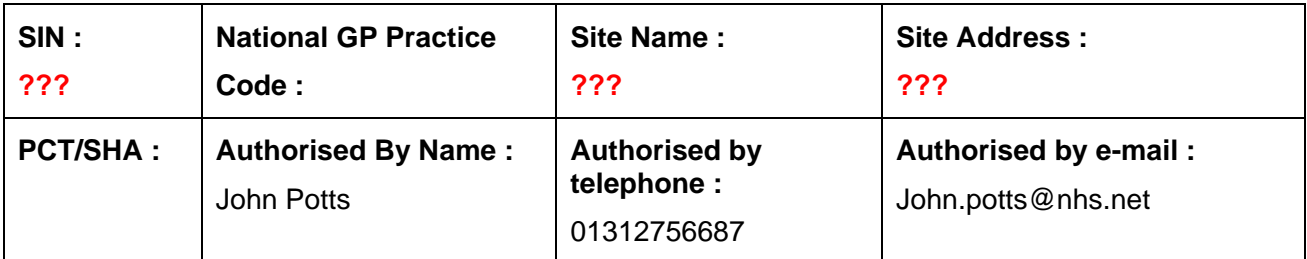

#### **Request Details :**

Please route subnet 10.247.xx.y/z to next hop (local Firewall) address 10.x.x.x.

#### **Reason For Request :**

Route Video Conferencing subnet into site.

**Date and Time Required (Please note that these changes will be completed within 5 working days from the date of acceptance) :** 

ASAP

**Please e-mail all completed forms to btn3ccc@bt.com and** mailto:nisgtelecom.nss@nhs.net

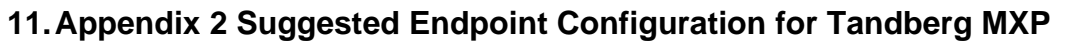

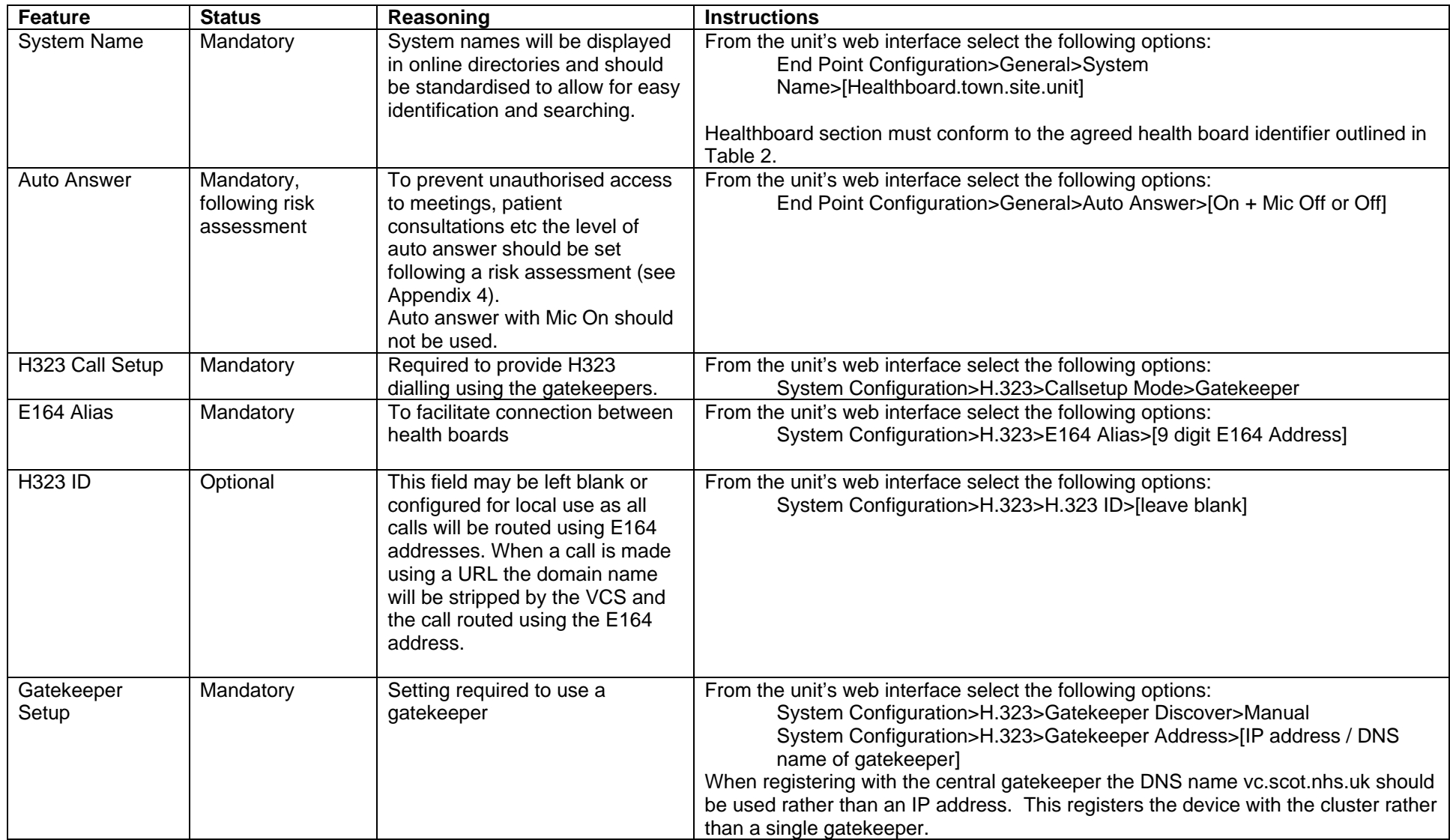

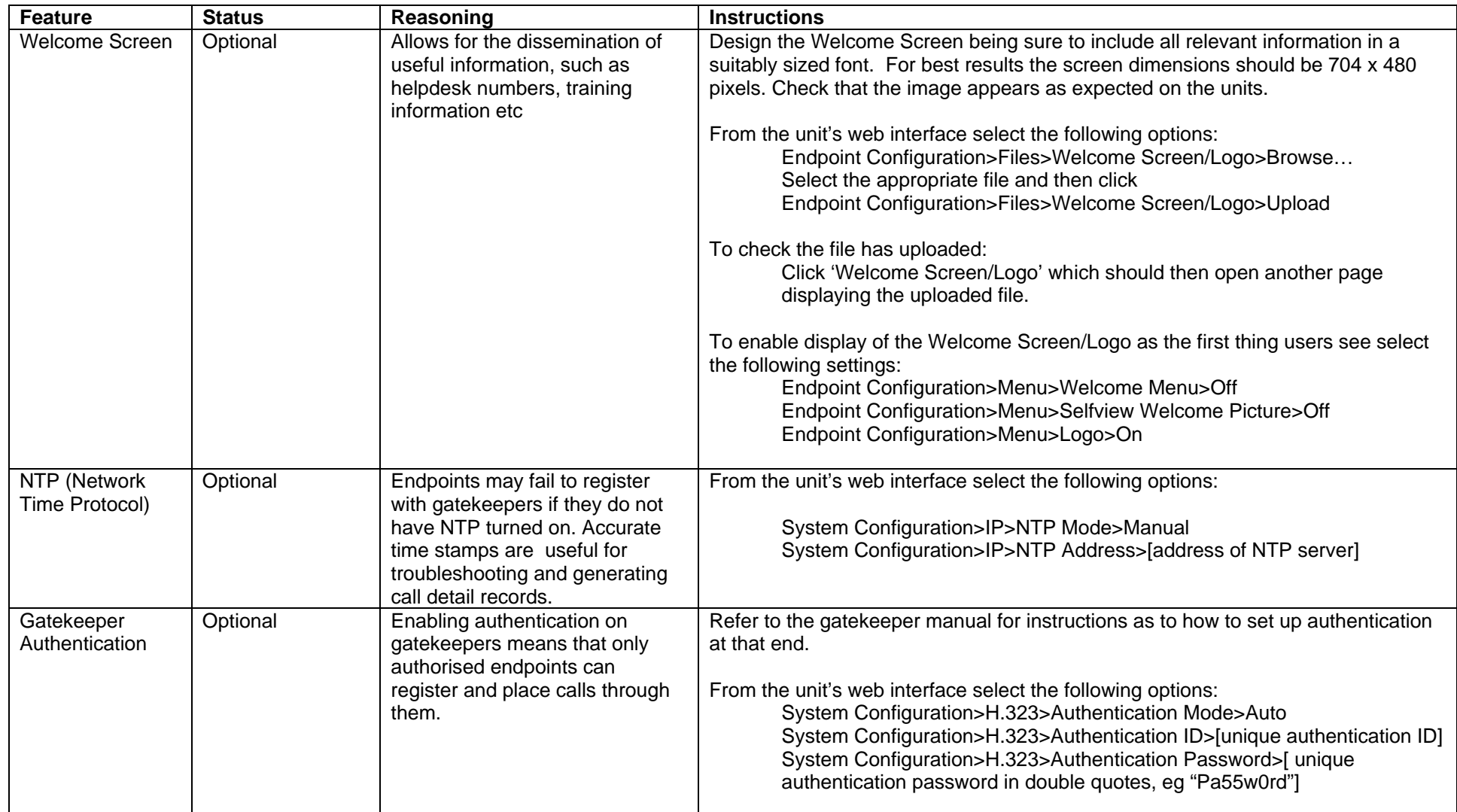

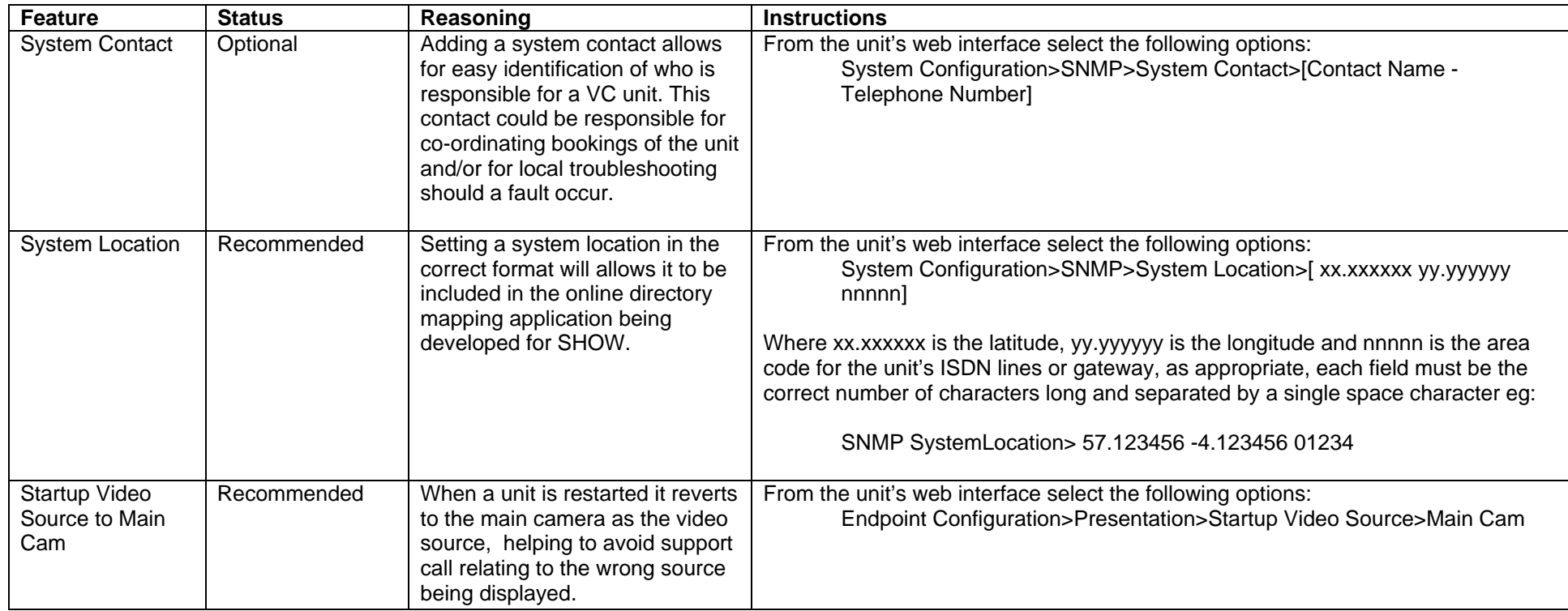

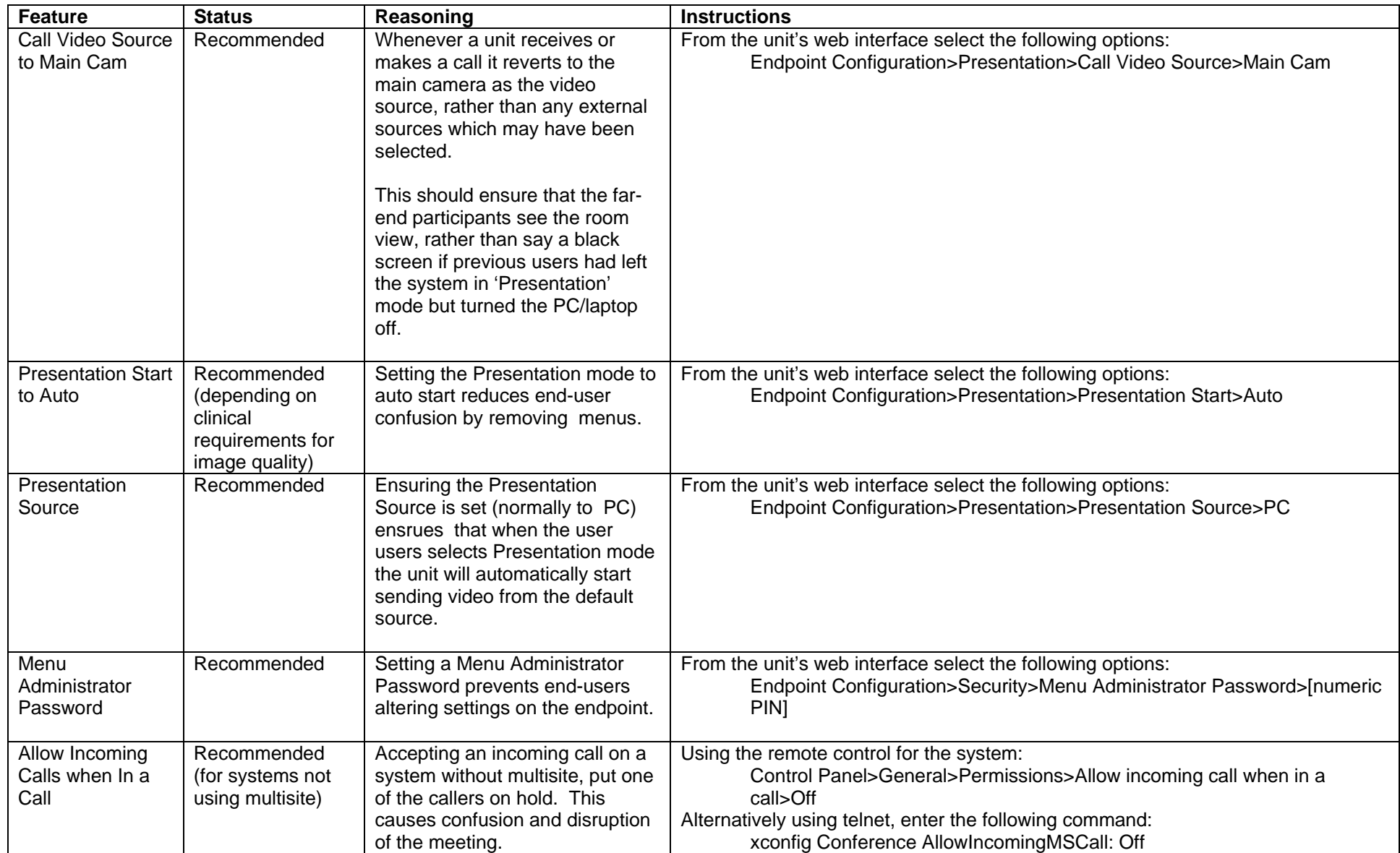

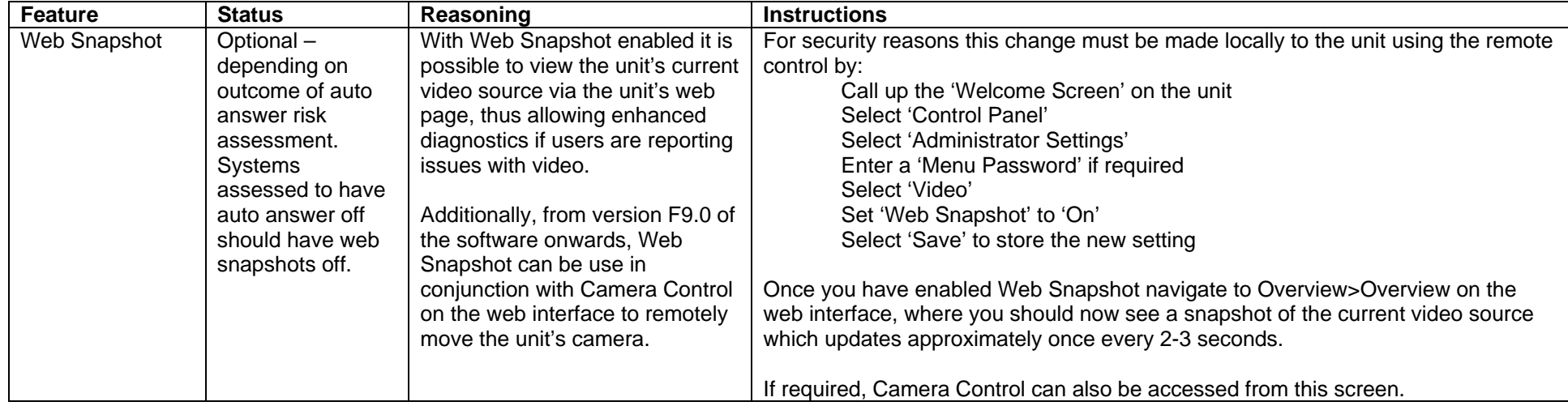

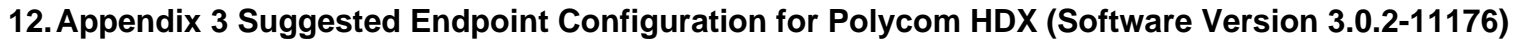

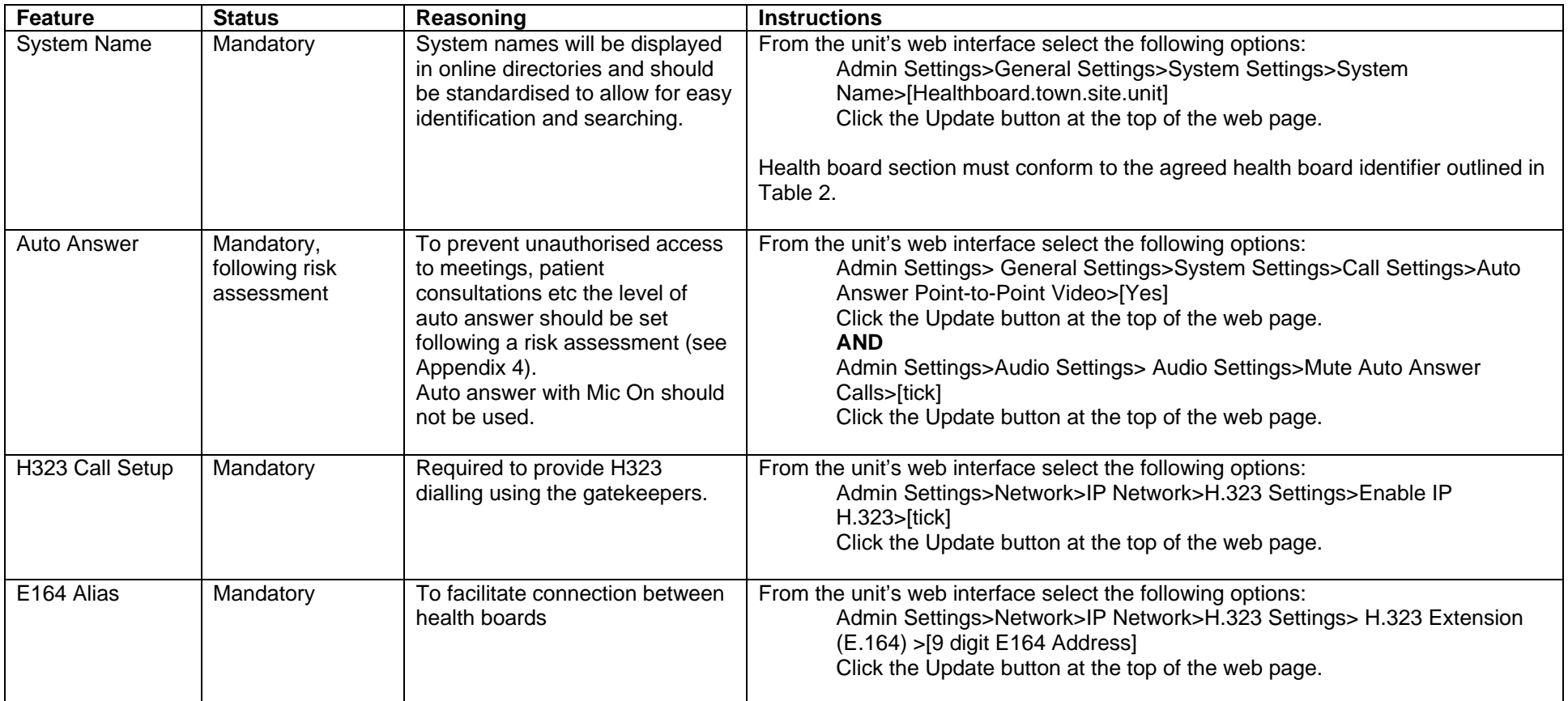

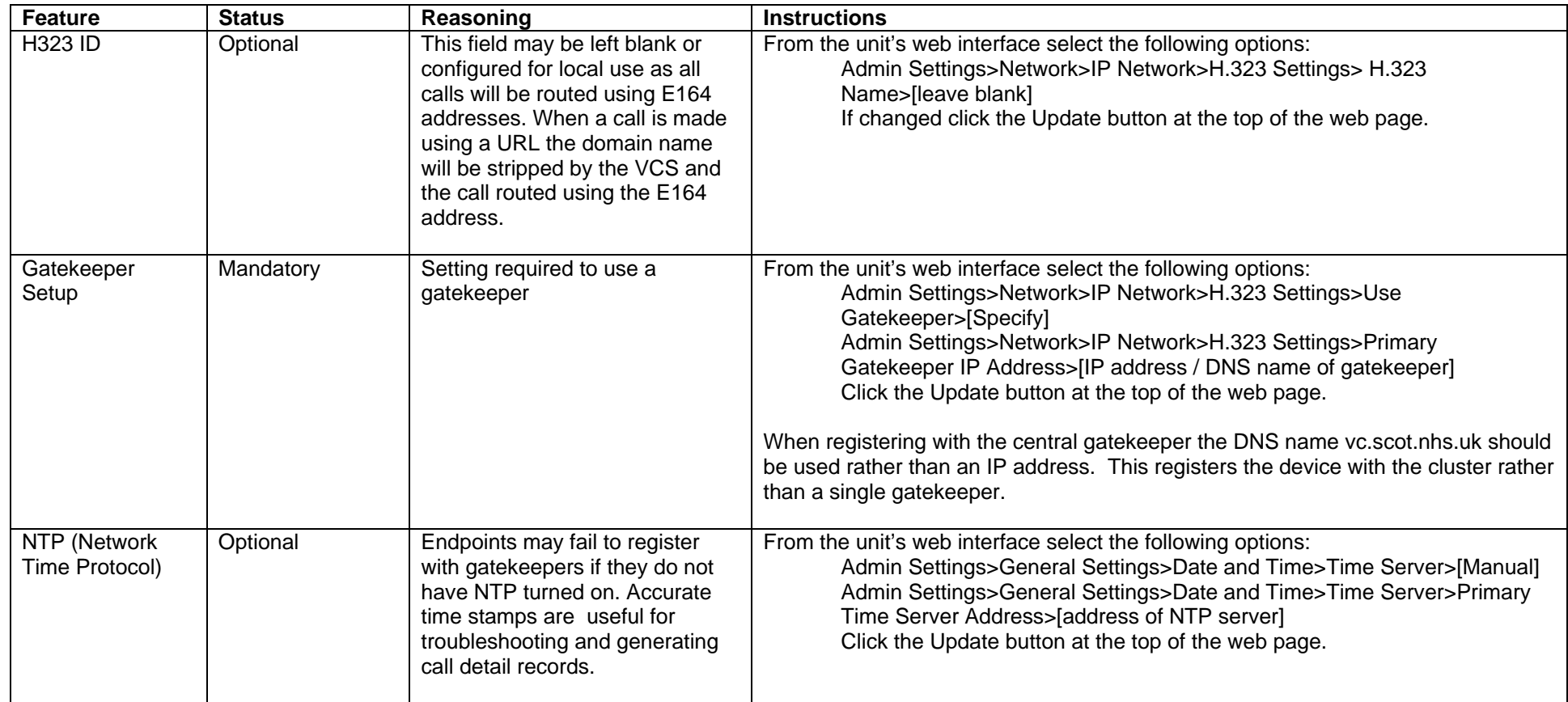

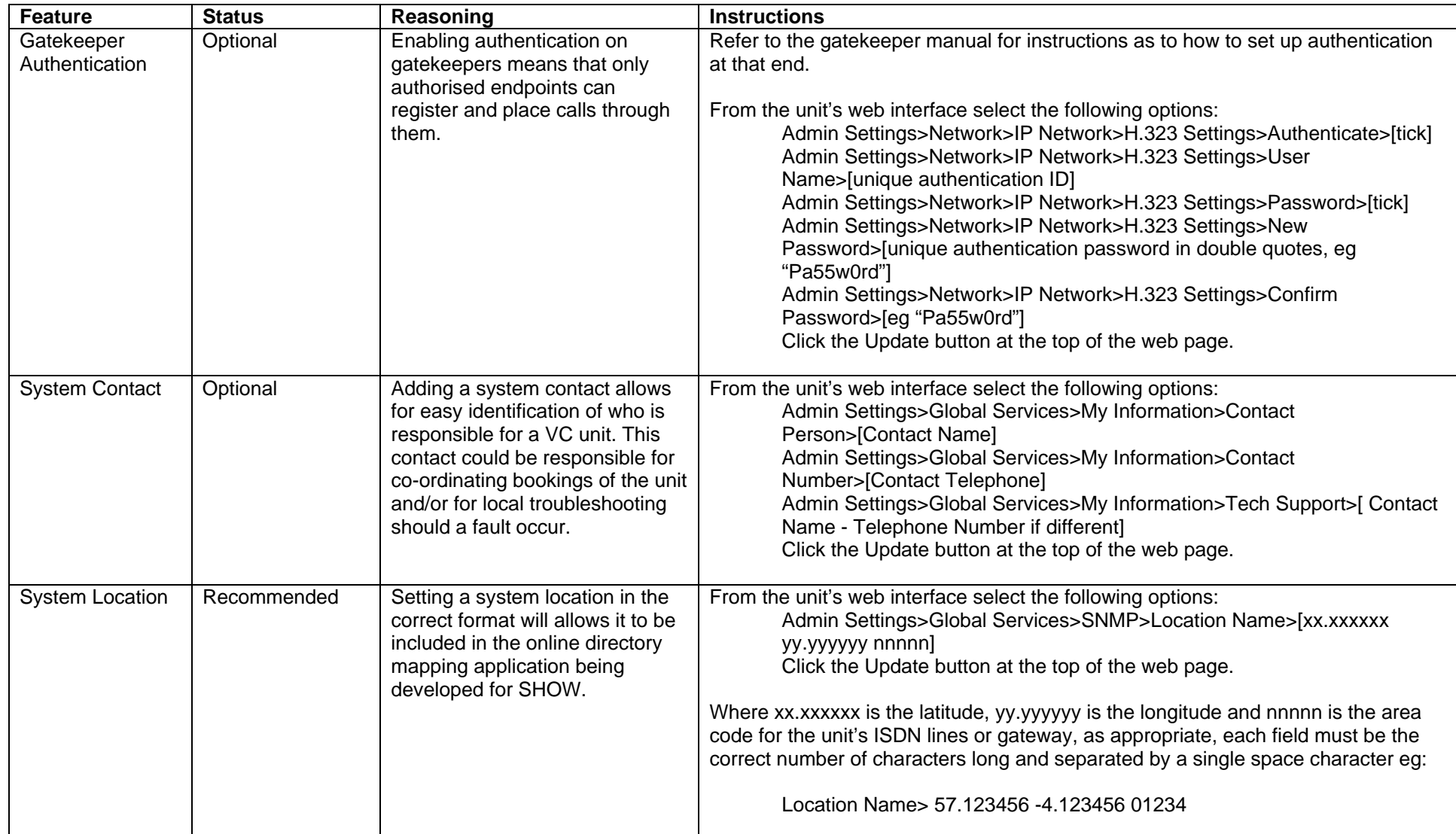

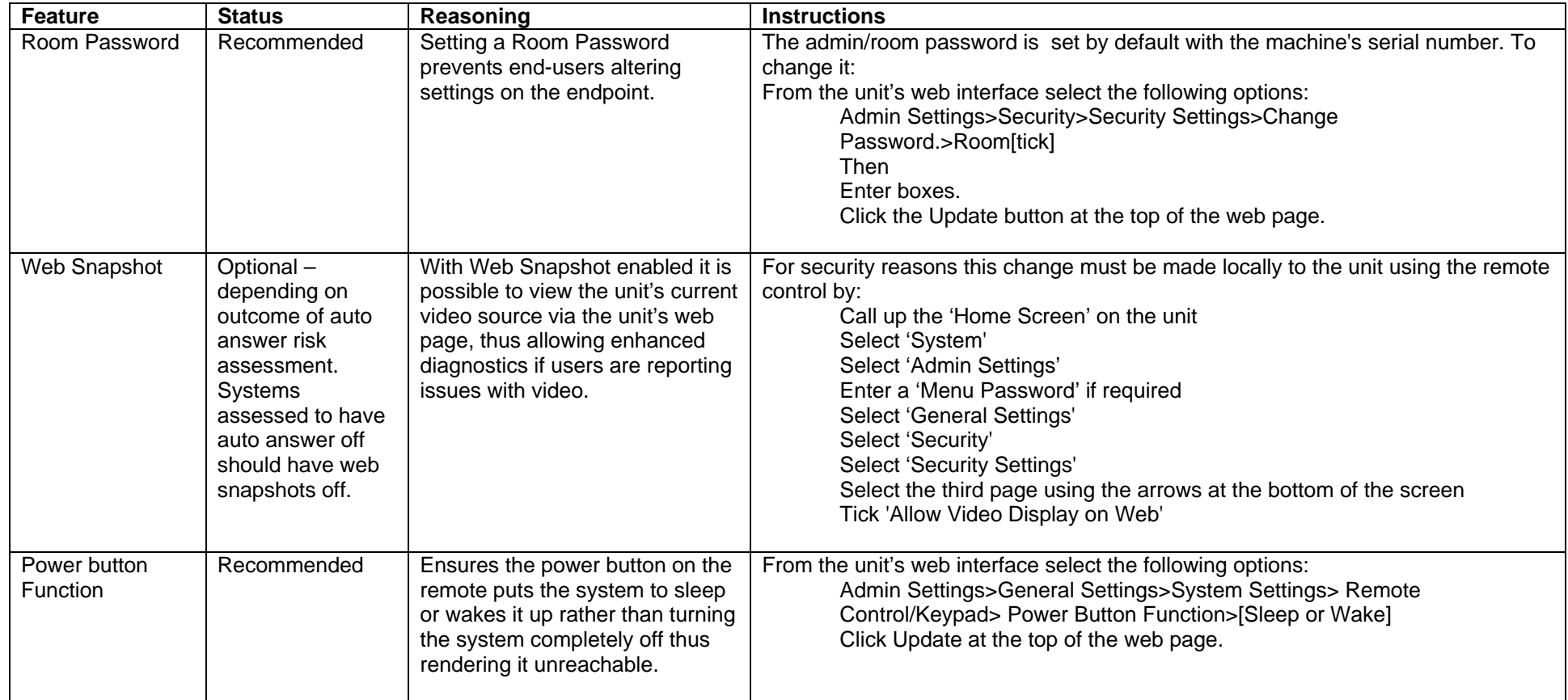

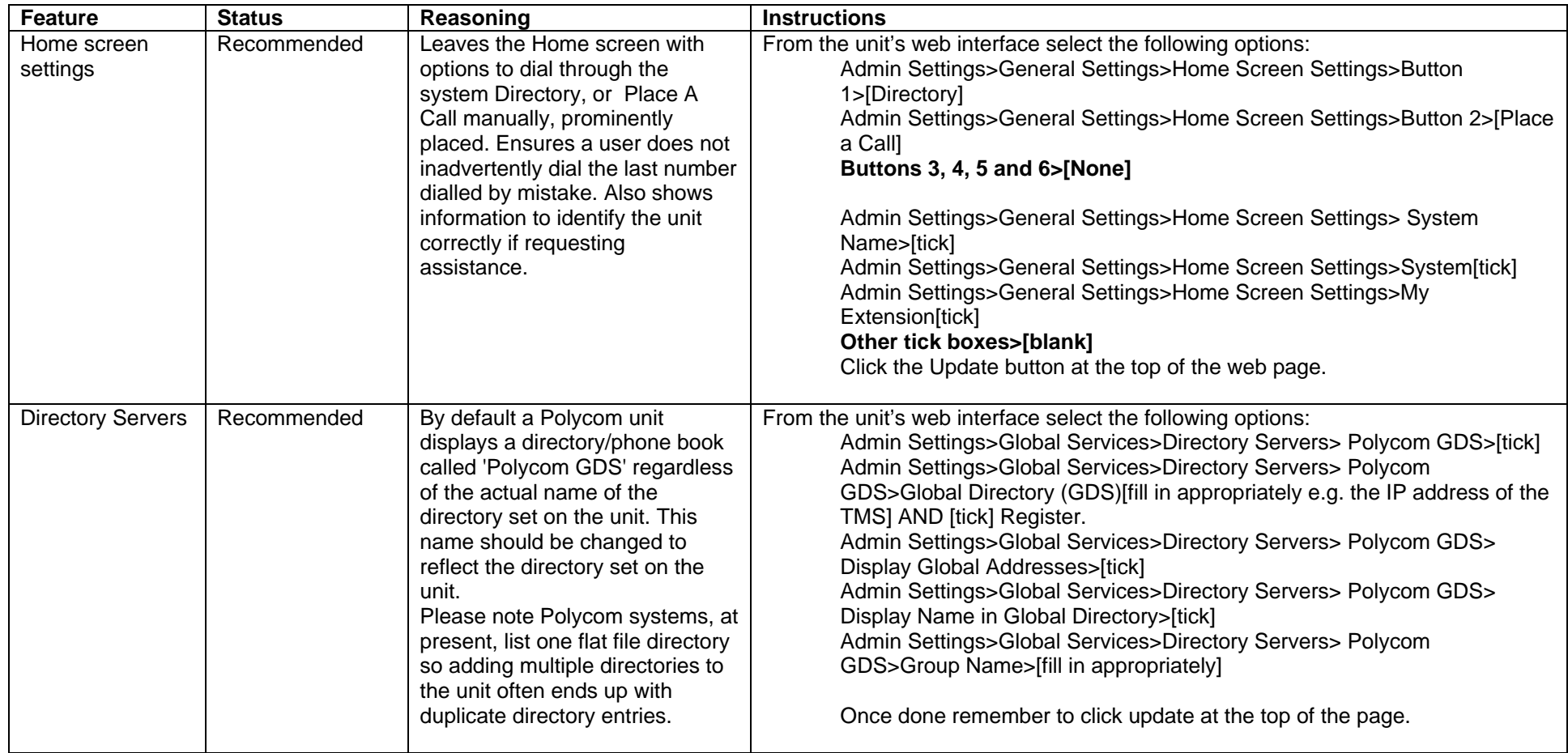

# **13. Annex 4 – Endpoint Risk Assessment**

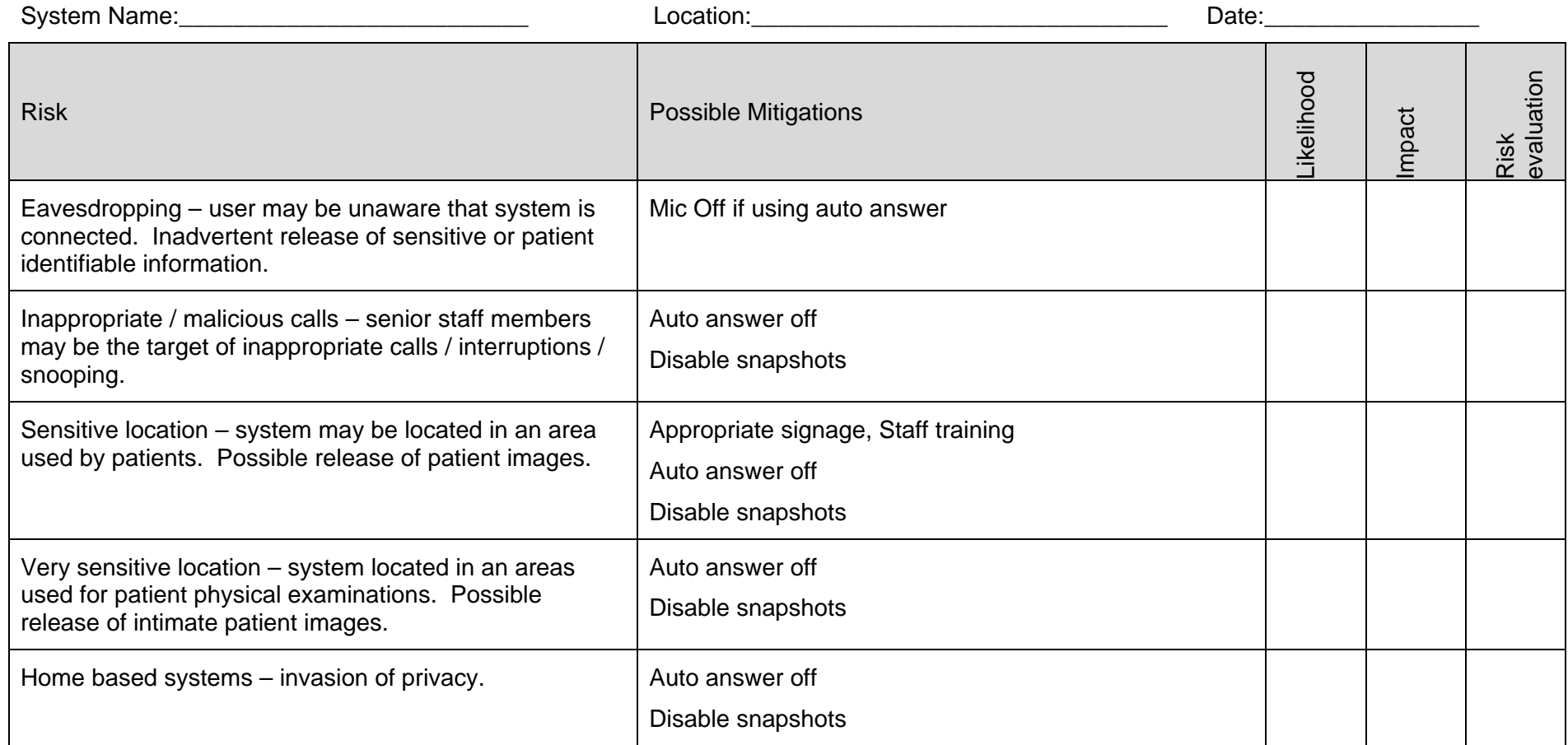